# vi / vim graphical cheat sheet

Esc
normal
mode

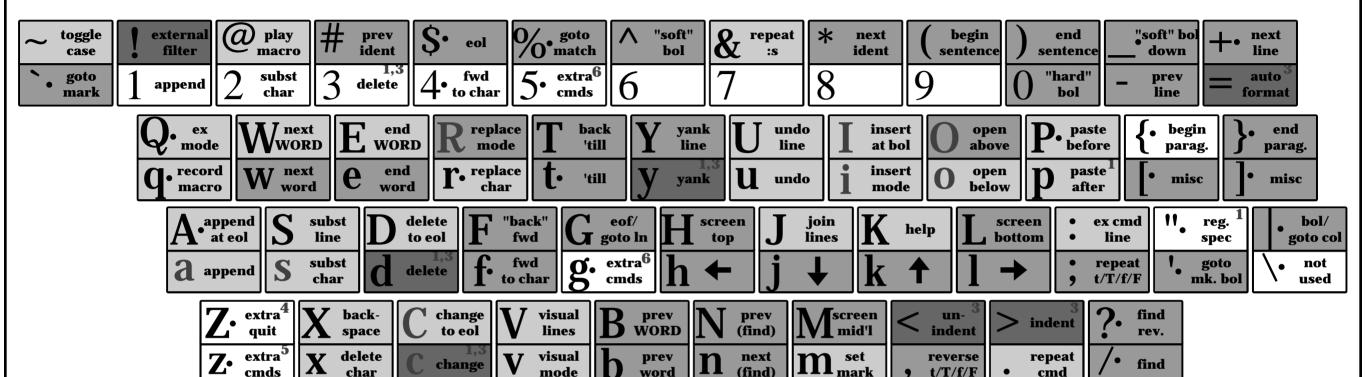

motion moves the cursor, or defines the range for an operator

command direct action command, if red, it enters insert mode

operator requires a motion afterwards, operates between cursor & destination

extra special functions, requires extra input

commands with a dot need a char argument afterwards

bol = beginning of line, eol = end of line mk = mark, yank = copy

words: res := base + v.offset;
WORDs: res := base + v.offset;

# Main command line commands ('ex'):

:w (save), :q (quit), :q! (quit w/o saving)
:e f (open file f),
:%s/x/y/g (replace 'x' by 'y' filewide),
:h (help in vim), :new (new file in vim),

## Other important commands:

CTRL-R: redo (vim),

CTRL-F/-B: page up/down,

CTRL-E/-Y: scroll line up/down, CTRL-V: block-visual mode (vim only)

### **Visual mode:**

Move around and type operator to act on selected region (vim only)

### **Notes:**

- (1) use "x before a yank/paste/del command to use that register ('clipboard') (x=a..z,\*) (e.g.: "ay\$ to copy rest of line to reg 'a')
- (2) type in a number before any action to repeat it that number of times (e.g.: 2p, d2w, 5i, d4j)
- (3) duplicate operator to act on current line (dd = delete line, >> = indent line)
- (4) ZZ to save & quit, ZQ to quit w/o saving
- (5) zt: scroll cursor to top, zb: bottom, zz: center
- (6) gg: top of file (vim only), gf: open file under cursor (vim only)